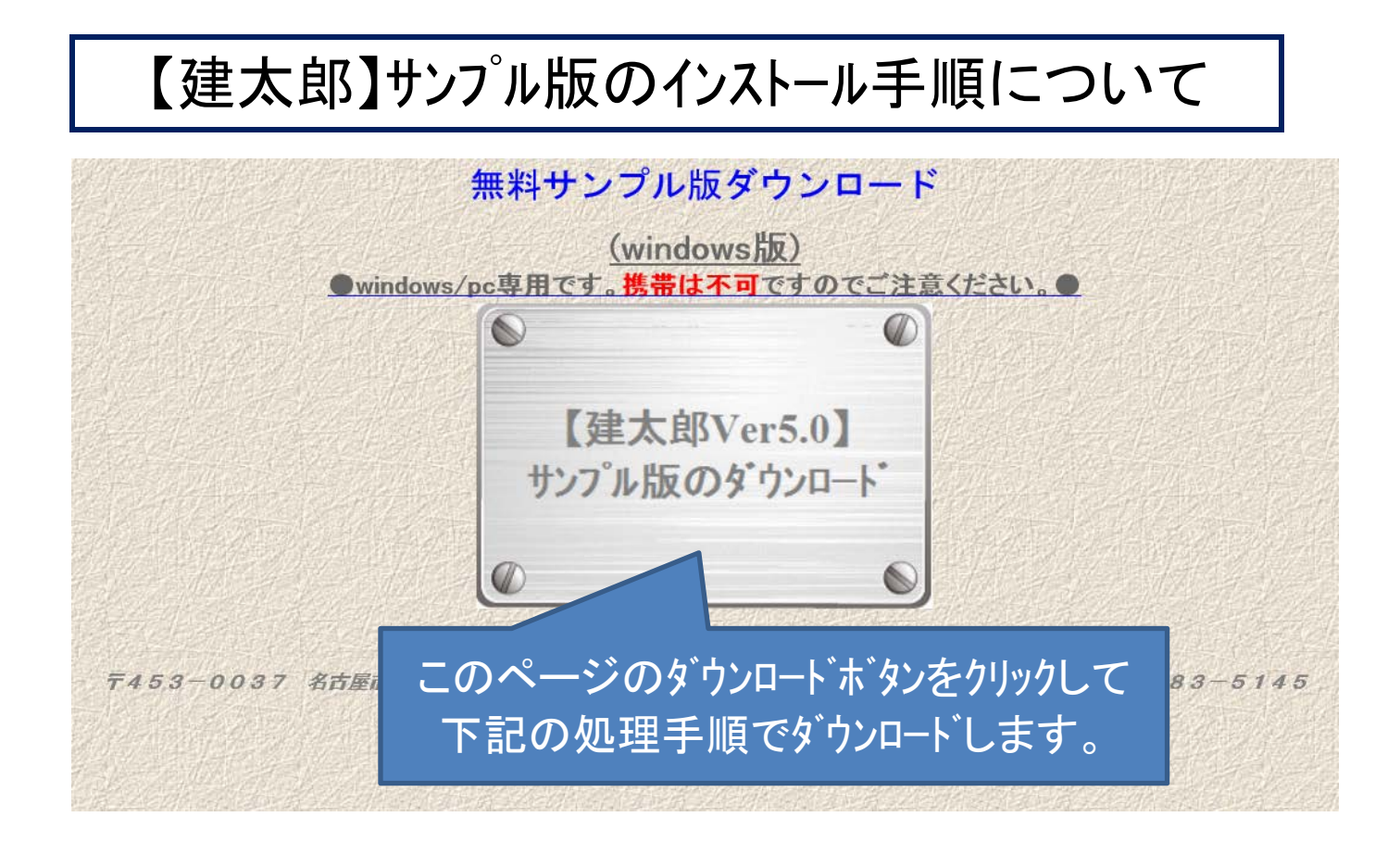

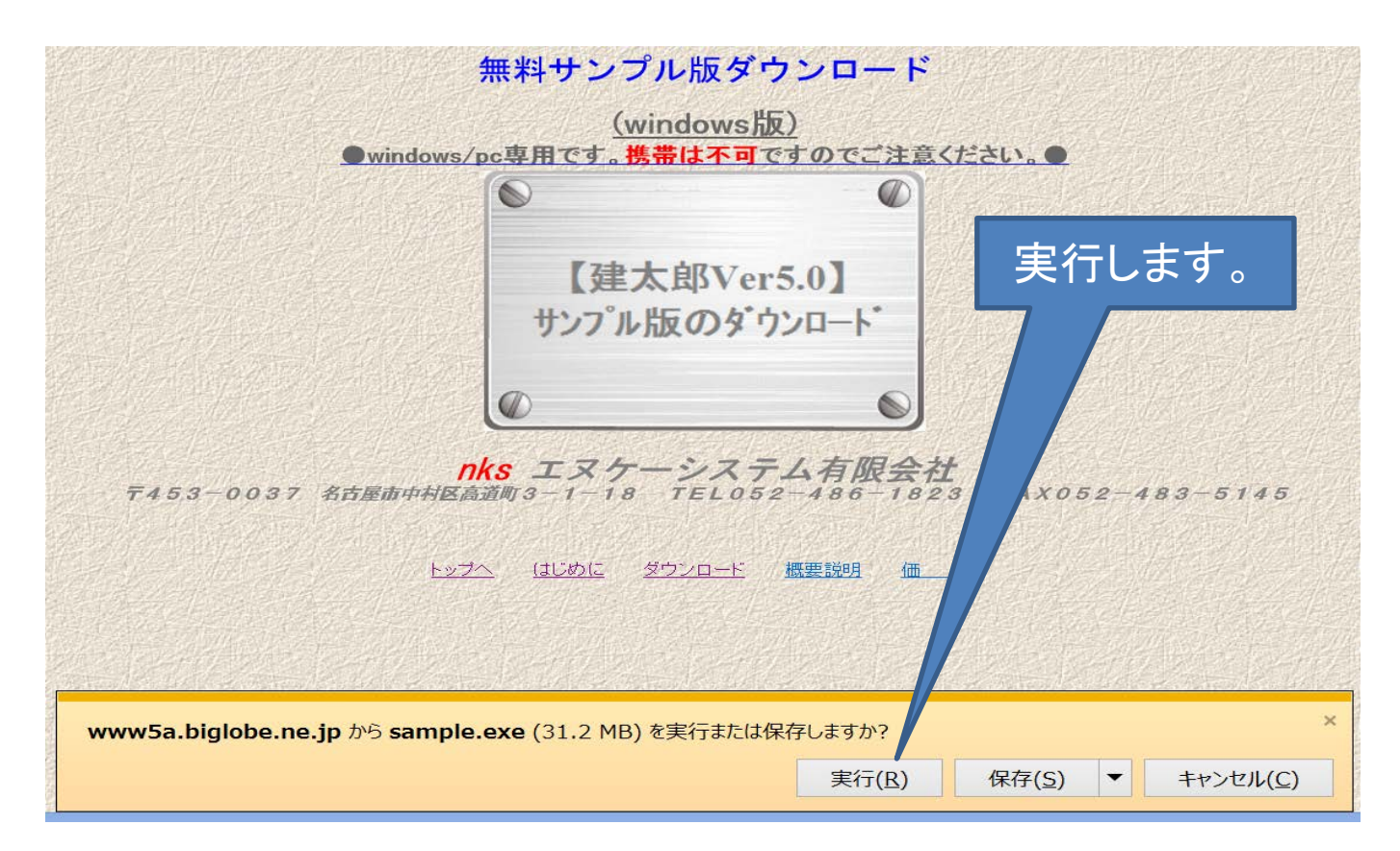

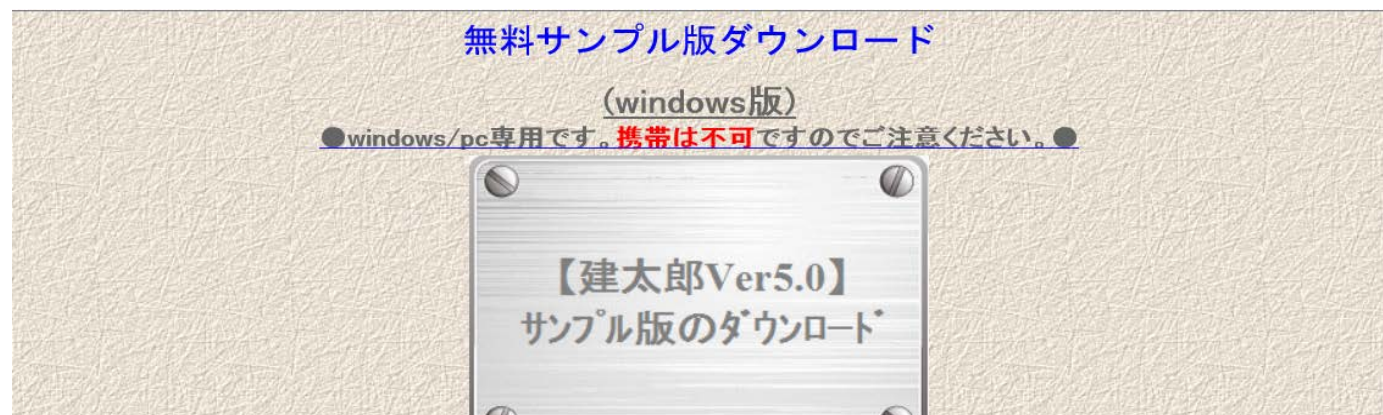

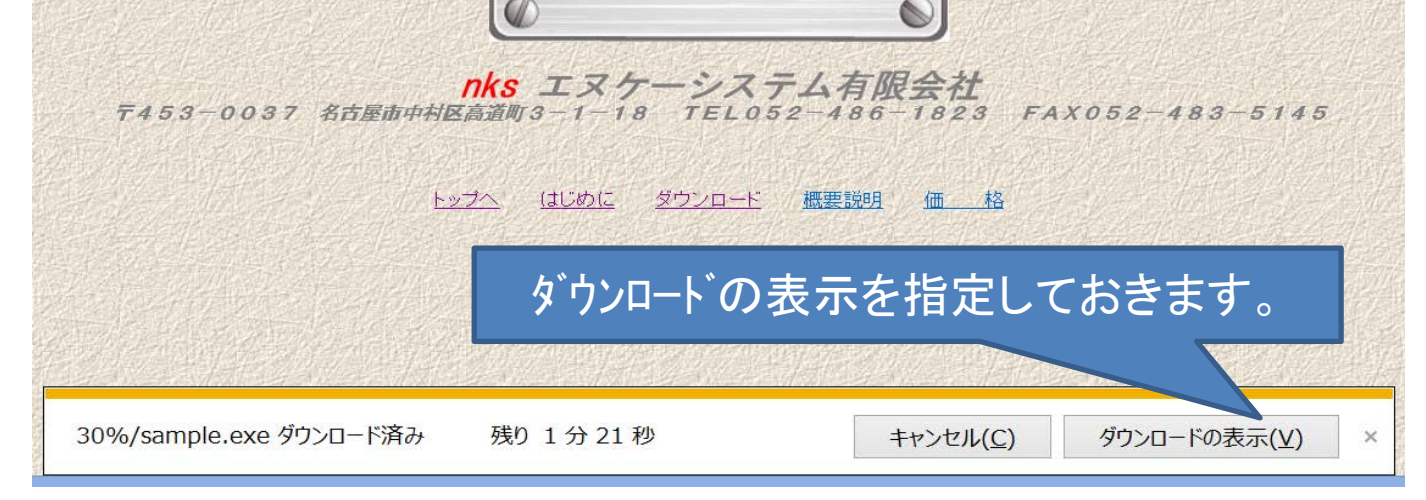

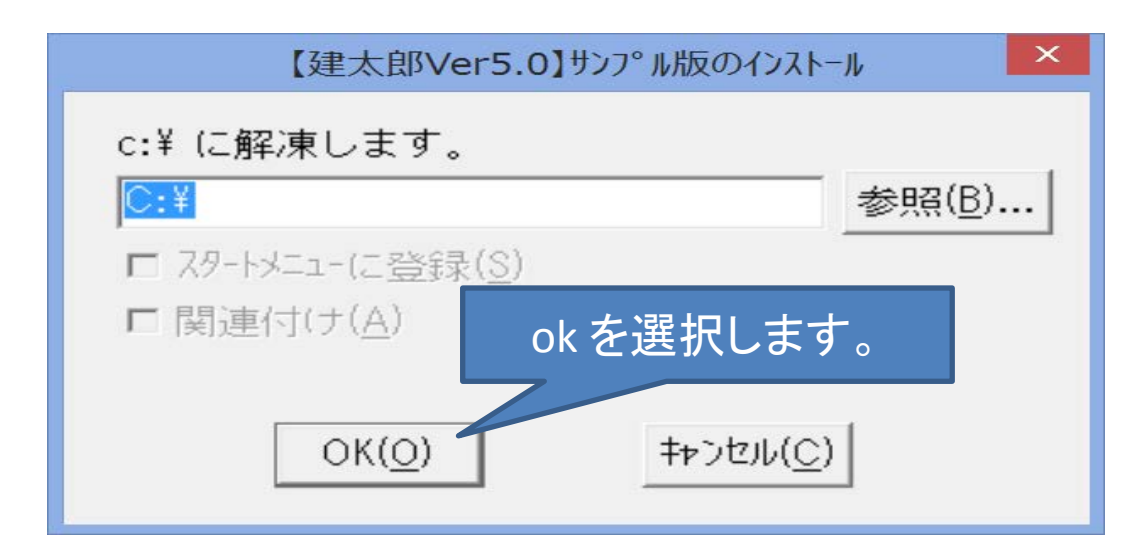

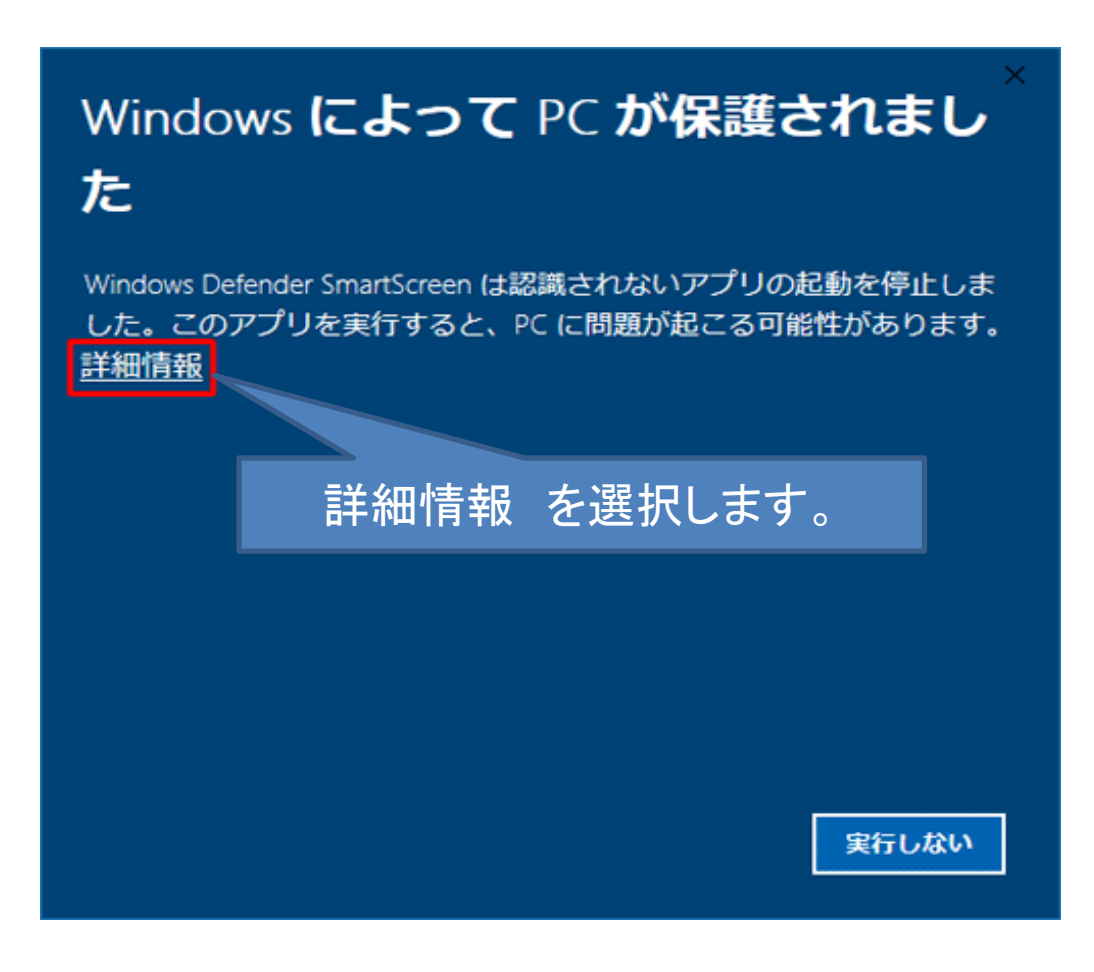

## Windows によって PC が保護されまし た

Windows Defender SmartScreen は認識されないアプリの起動を停止しま した。このアプリを実行すると、PC に問題が起こる可能性があります。

アプリ: exe 発行元: 不明な発行元

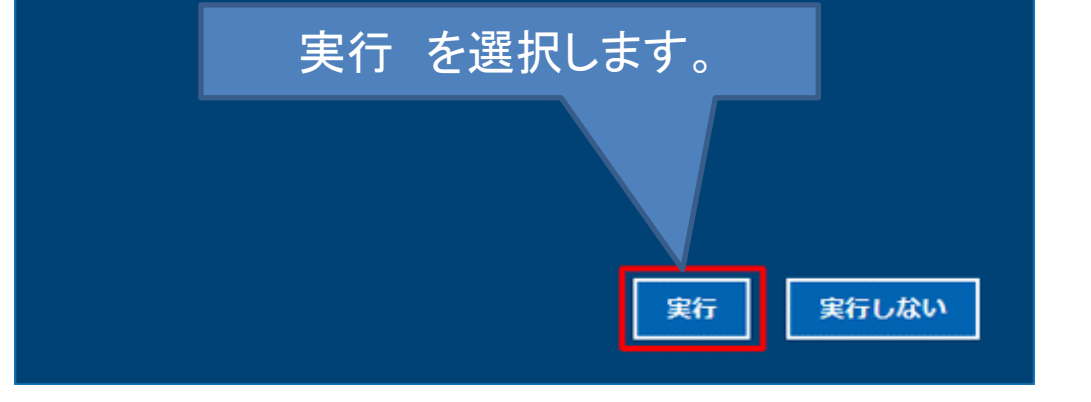

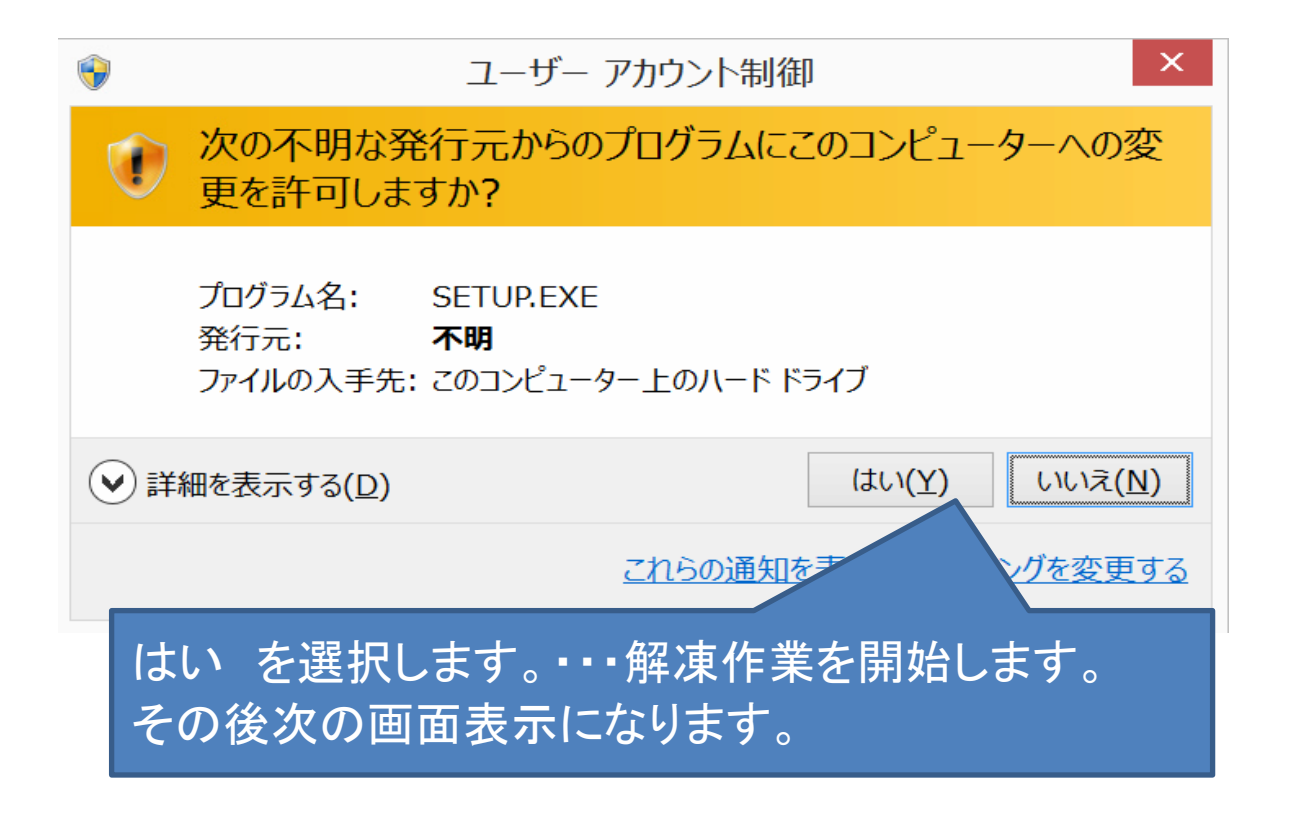

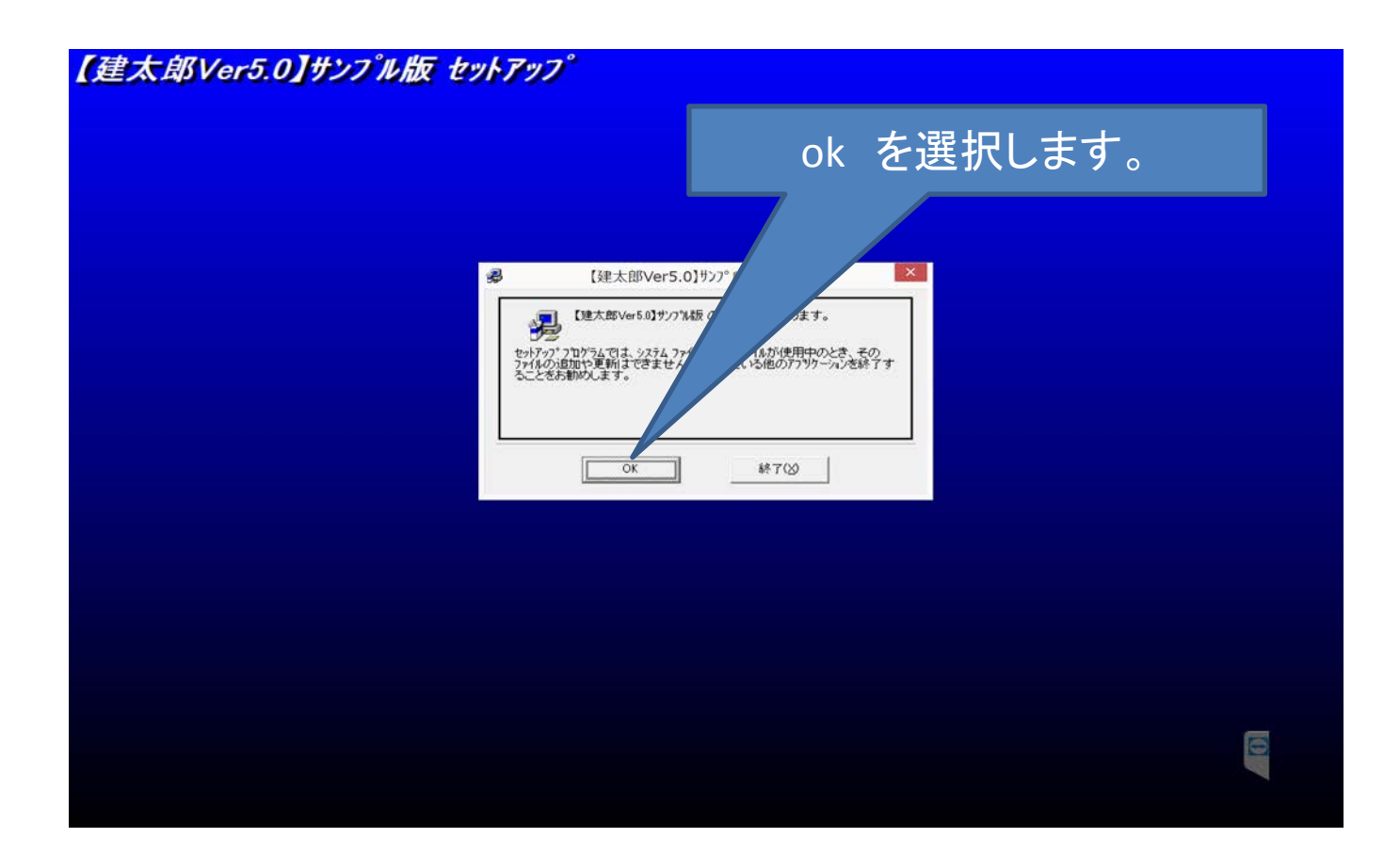

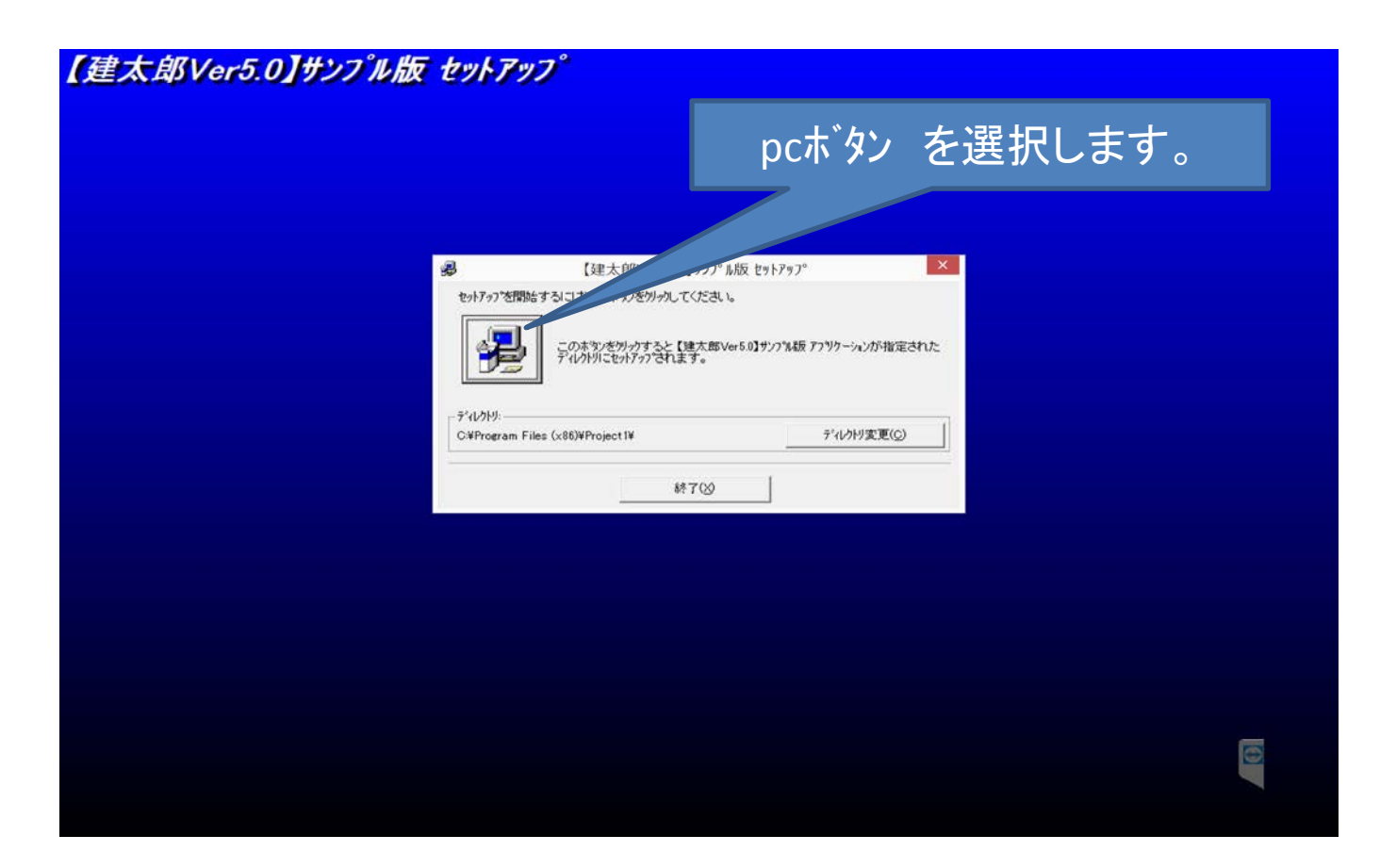

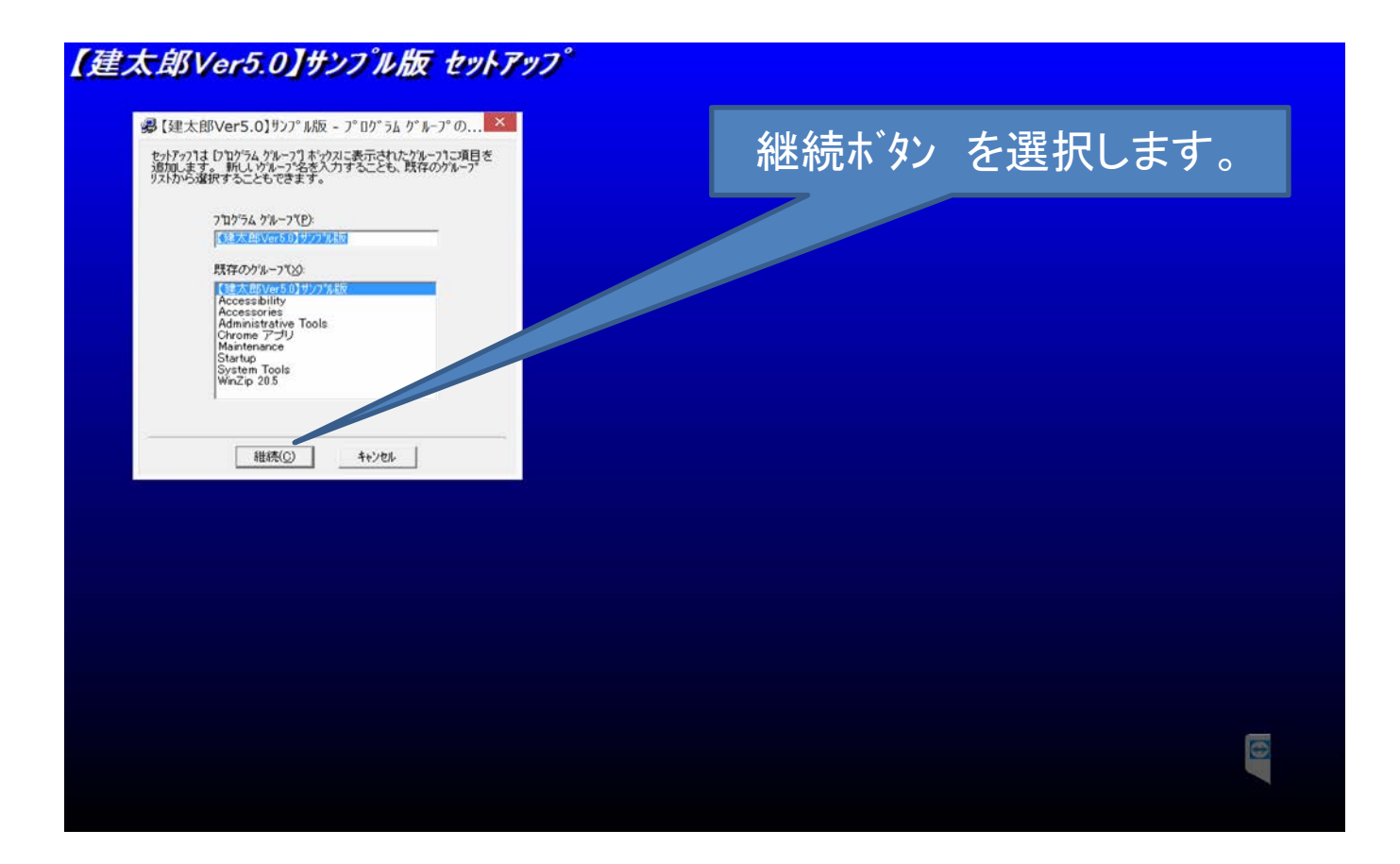

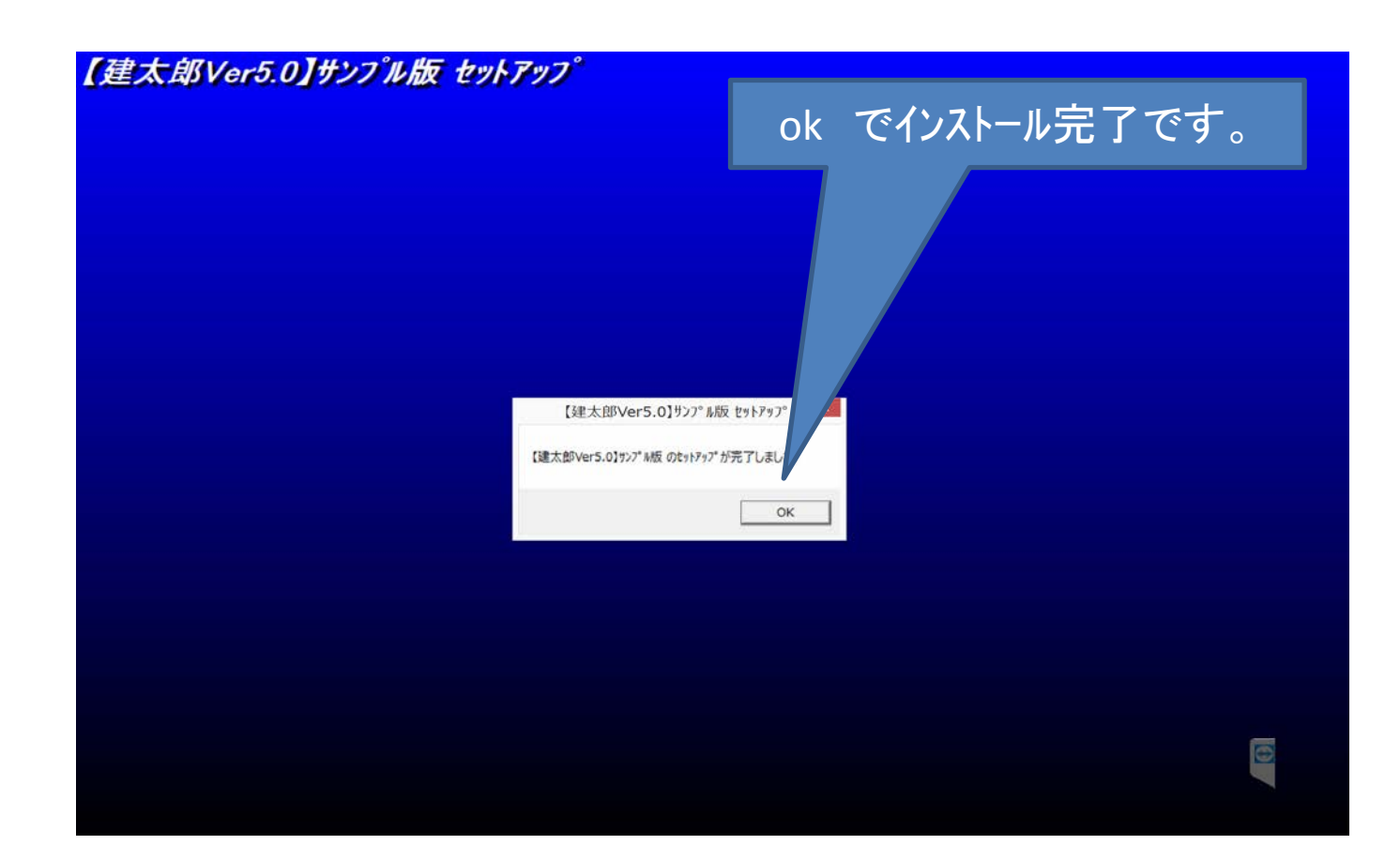

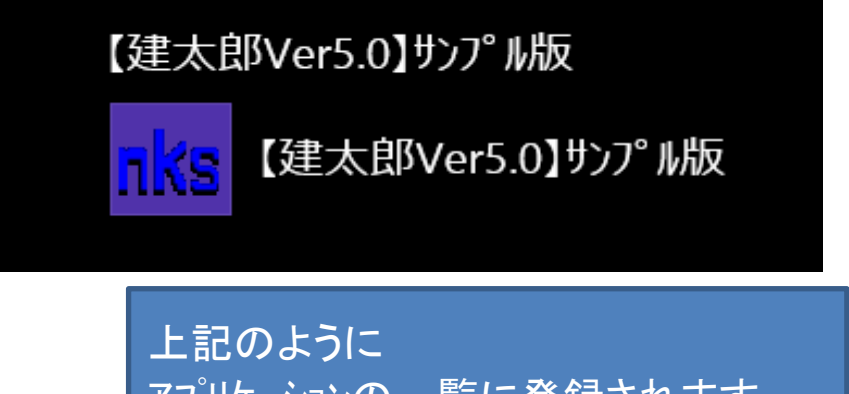

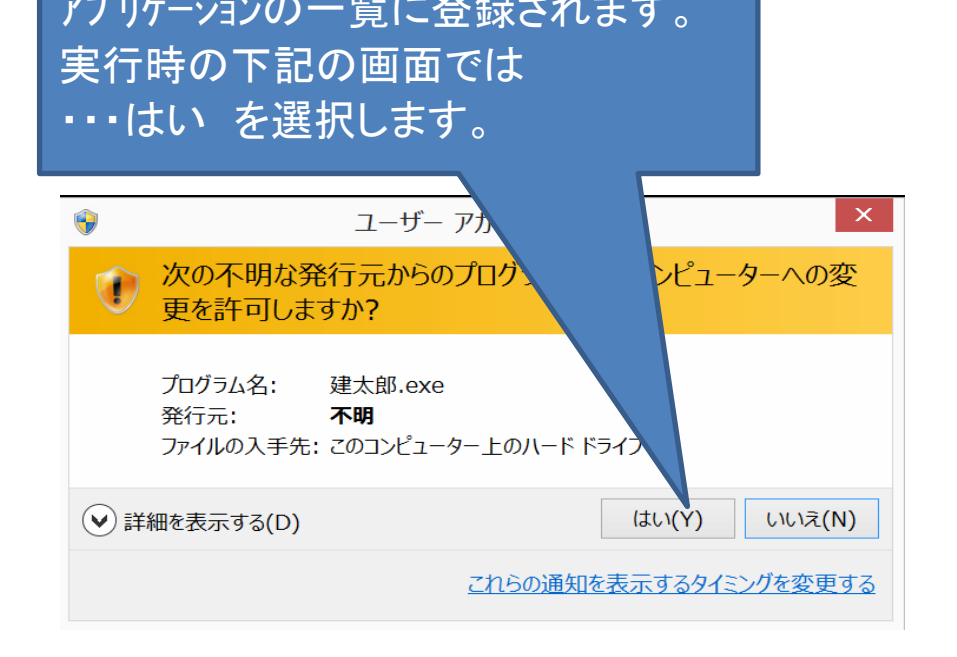